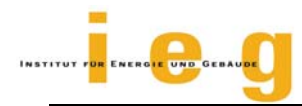

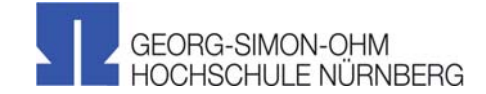

# TRNSYS TYPE 399

# **Phase change materials in passive and active wall constructions**

Model description and implementing into **TRNSYS** 

Arno Dentel, M.Eng., Prof. Dr. Wolfram Stephan

Georg Simon Ohm University of Applied Sciences

Institute for Energy and Building

Version 1.5

May, 13<sup>st</sup> 2013

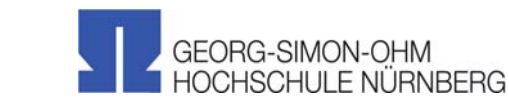

# **General description**

This component (TYPE 399) models phase change materials (PCM) in wall constructions. The Type allows to model passive and active systems. The wall construction is modeled with a Crank-Nicolson algorithm (see Figure 2) and an elimination method to solve the heat conduction equation. The discretization scheme is one-dimensional. The amount of nodes depends on the thickness of each layer. A schematic wall construction is represented in Figure 1. The PCM-layer could be anywhere in the construction. Active systems are modeled with a resistance network for capillary tubes, thus it is possible to simulate chilled ceiling panels. An algorithm to simulate embedded pipes, like TABS, in deeper wall layers is not integrated in this approach. The piping system is fixed coupled to the first node in the first material layer. The Type has the possibility to model a temperature dependent heat capacity of the PCM. It is also possible to model a hysteresis effect of the PCM. Some PCM materials have different enthalpy curves for heating and cooling.

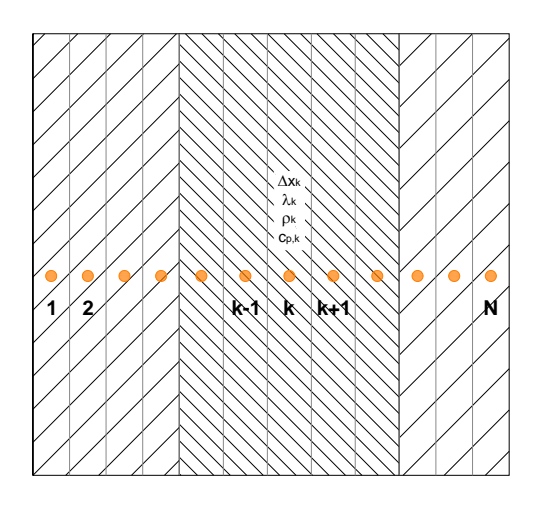

**Figure 1: One dimensional model of a wall with 3 different wall layers an N sublayers**

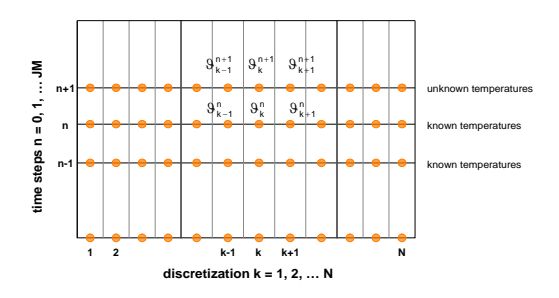

**Figure 2: One dimensional Crank-Nicolson scheme**

### **Modeling the phase change**

To model the phase change of the PCM several methods are possible. To model the PCM material using functions of the specific heat capacity and the material temperature, carried out from experimental DSC measurements can lead to inaccuracies in the simulation results (Glück, 2006 a), if the algorithm does not pay attention to the phase of the material (solid, partly melted or fully melted) and the energy flow (heating up or cooling down). Another method is to use a rectangular shape of the specific heat capacity over melting temperature range (Ahmad et al. 2006). The calculation method integrated in TYPE 399 uses the enthalpy as an invertible function of the temperature, therefore two different data files with a temperature dependent heat capacity of the PCM is needed:

$$
h = h(T) \nT = T(h)
$$
\n(1)

The approximation of the phase change with a hysteresis was done according to Glück (2006 b). The variation of the enthalpy with the material describes equation  $2 - 4$  and figure 3.

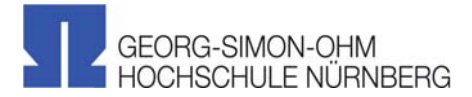

$$
T < T_{low}
$$
:  
\n
$$
h(T) = c_{p, solid} \cdot T
$$
\n(2)

$$
T_{low} \ge T \ge T_{up}: \nh(T) = c_{p, solid} \cdot T_{low} + PH \cdot Q_{phase} \nwith: \nPH = \frac{T - T_{low}}{T_{up} - T_{low}}
$$
\n(3)

$$
T > T_{up}: h(T) = C_{p, solid} \cdot T + Q_{phase} + C_{p, liquid} \cdot (T - T_{up})
$$
 (4)

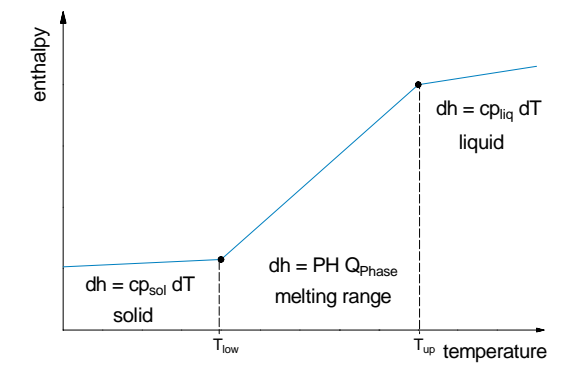

**Figure 3: specific enthalpy h(T) as a function of the material temperature** 

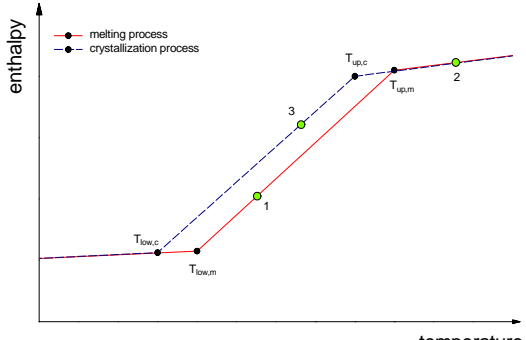

temperature

**Figure 4: specific enthalpy h(T) as a function of the material temperature for the melting and crystallization process** 

The TYPE uses two different data files: one for the melting and one for the crystallization process. Thus it is possible to model the temperature dependent behavior of the PCM (see also Figure 4):

 $T > T_{\text{low.m}} \rightarrow T > T_{\text{up.m}} \rightarrow T < T_{\text{up.c}} \rightarrow T < T_{\text{low.c}}$ Material consequently heated up (data file for the melting process: solid, melting range and liquid) and then consequently cooled down (data file for the crystallization process: liquid, melting range, solid)

$$
T>T_{\text{low,m}}\rightarrow T
$$

Material heated up (data file for the melting process: solid, melting range), If material is cooled down in the next time step, but material is still in the melting range (data file for the melting process: melting range, solid)

#### $T > T_{up,c} \rightarrow T < T_{up,c}$ :

Material cooled down (data file for the crystallization process: liquid, melting range).

#### $T < T_{\text{unc}} \rightarrow T > T_{\text{lowc}}$ .

Material cooled down (data file for the crystallization process: solid, melting range). If the material is heated up in the next time step, but still in the melting range (data file for the crystallization process: liquid, melting range)

### **Modeling the piping system**

The algorithm of modeling embedded pipes in a floor, ceiling or wall is carried out from the work of Koschenz et. al (2000). He describes an algorithm to model capillary tube systems through a resistance network. The total resistance  $(R<sub>t</sub>)$  between the supply temperature of the chilled ceiling panel or the TABS and the core temperature is a serial coupling of the single resistances. Each of these single resistances models the influences and

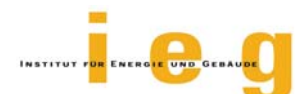

characteristics of the capillary tube or a TABS system: the panel depth  $(R<sub>z</sub>)$ , the heat flux between pipe and water  $(R_w, R_r)$ and the pipe spacing and diameter  $(R_x)$ . Figure 5 shows the correlation between the supply temperature and the core temperature of the chilled ceiling layer.

$$
R_t = R_z + R_w + R_r + R_x \tag{5}
$$

$$
R_z = \frac{1}{2 \cdot \dot{m} \cdot c \rho_w} \tag{6}
$$

$$
R_{r} = \frac{d_{x} \cdot \ln\left(\frac{\sigma}{\sigma - 2 \cdot d_{r}}\right)}{2 \cdot \lambda_{r} \cdot \pi}
$$
 (7)

The type makes an automatic distinction between a capillary tube and a TABS system. Also a distinction is integrated for the flow condition.

 $R_w$  for  $Re < 2300$  (laminar flow):

$$
R_{w} = \frac{d_{x}}{\pi \cdot \lambda_{w}} \cdot \left(49.03 + 4.14 \cdot \frac{4}{\pi} \cdot \frac{\dot{m} \cdot cp_{w} \cdot d_{x}}{\lambda_{w}}\right)^{-\frac{1}{3}}
$$
 (8)

 $R_w$  for  $Re > 2300$ :

$$
R_{w} = d_{x}^{\frac{0.13}{8\pi}} \cdot \left(\frac{\sigma - 2 \cdot d_{r}}{\dot{m}}\right)^{0.87}
$$
 (9)

 $R<sub>x</sub>$  for capillary tubes:

$$
R_x = \frac{d_x \cdot \frac{1}{3} \cdot \left(\frac{d_x}{\pi \cdot \sigma}\right)}{2 \cdot \lambda_i \cdot \pi}
$$
 (10)

 $R_x$  for TABS:

$$
R_x = \frac{d_x \cdot \ln\left(\frac{d_x}{\pi \cdot \sigma}\right)}{2 \cdot \lambda_i \cdot \pi}
$$
 (11)

Please note that the constraints for the resistance network model are valid.

GEORG-SIMON-OHM HOCHSCHULF NÜRNBERG

for capillary tubes:

$$
d_{x} < 5.8 \cdot \sigma \tag{12}
$$

for TABS systems:

$$
d_{x} \geq 5.8 \cdot \sigma \tag{13}
$$

for both systems:

$$
\frac{d_1}{d_x} > 0.3\tag{14}
$$

$$
\frac{\sigma}{d_x} < 0.2 \tag{15}
$$

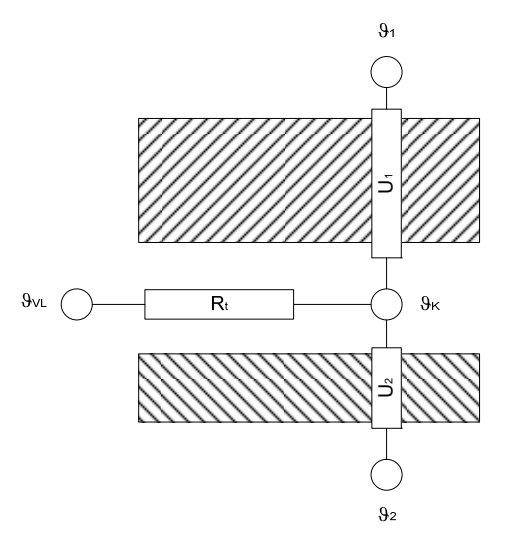

**Figure 5: Resistance network** 

## **Coupling of Type 399 to Type 56 walls**

The general idea is to use a highly conductive dummy wall with known boundary condition such that the given boundary temperature is equal to the inside surface temperature.

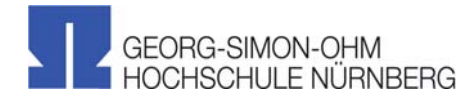

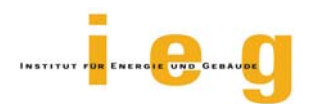

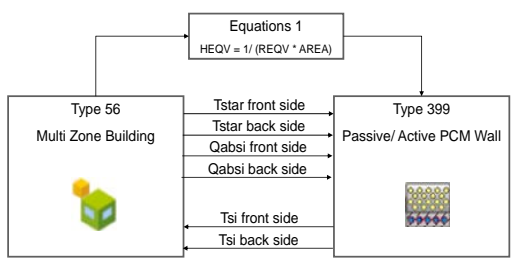

**Fig**

**ure 6: Coupling Type 399 with Type 56 for an adjacent wall and both zones with standard LW radiation mode** 

#### **Definition of the dummy wall in Type 56:**

- Hback < 0.001 (direct contact)
- High conductivity
- Boundary temperature = resulting surface temperature of external wall model (Type 399)

# **Component configuration**

#### **Parameters**

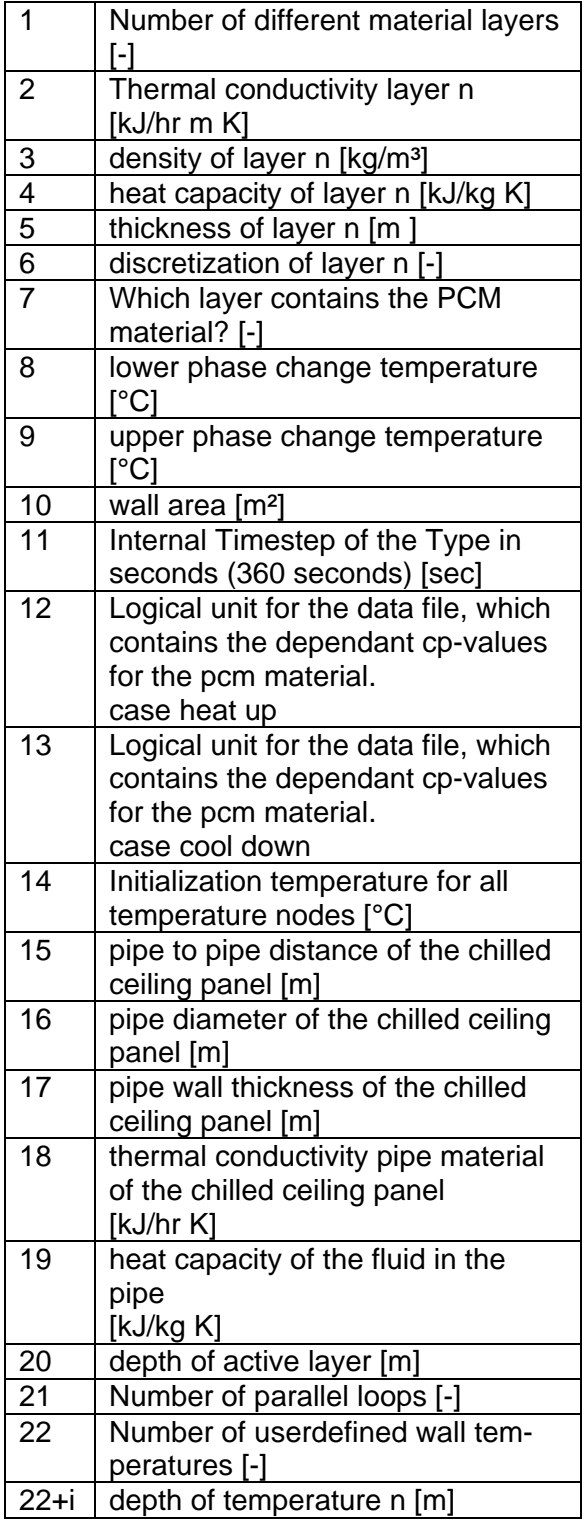

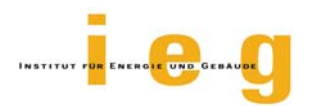

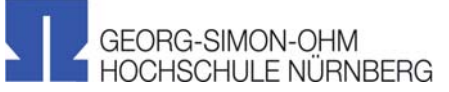

[kJ/hr]

[kJ/hr]

#### **Inputs**

Ē

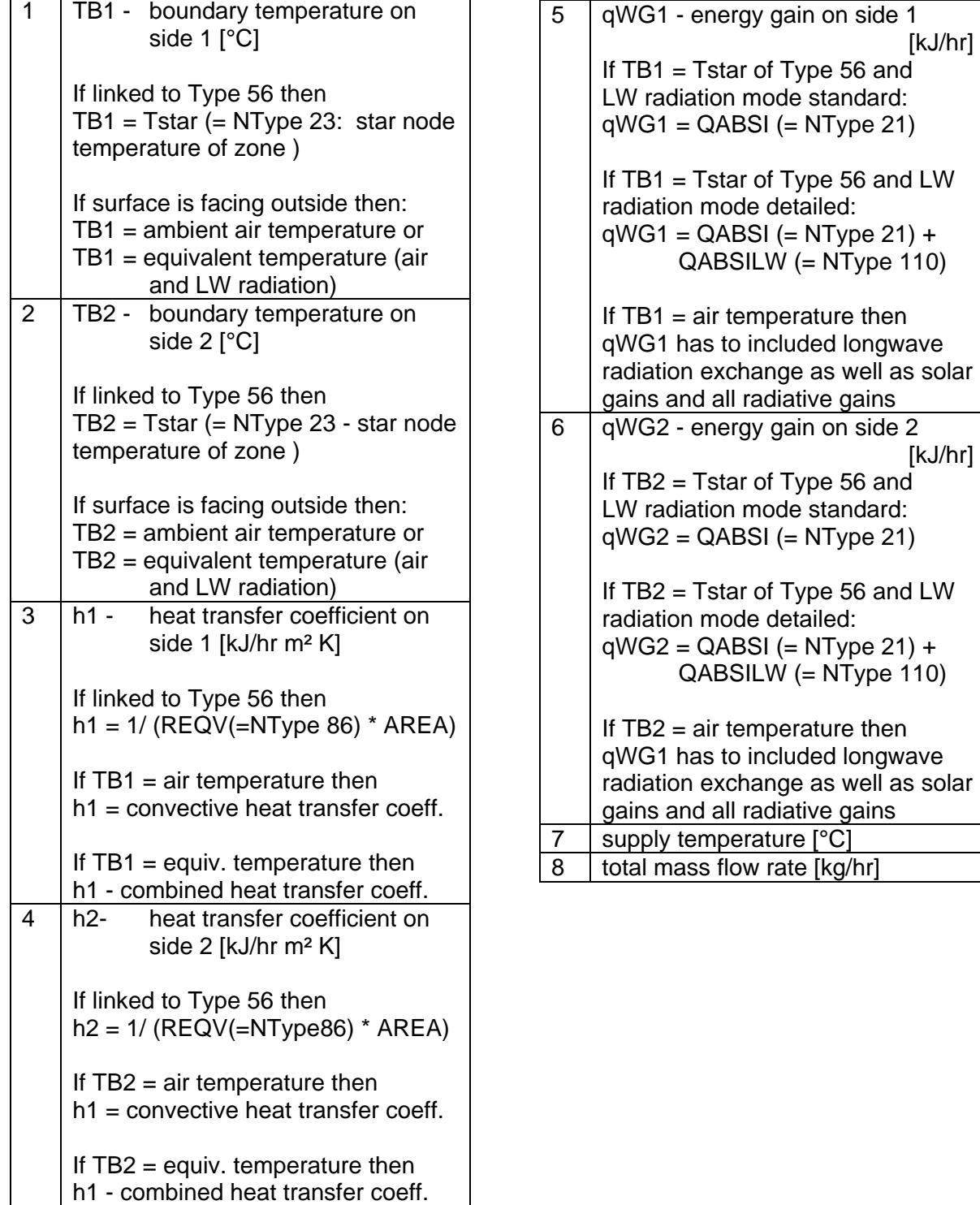

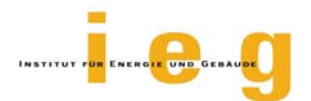

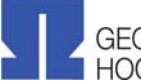

#### **Outputs**

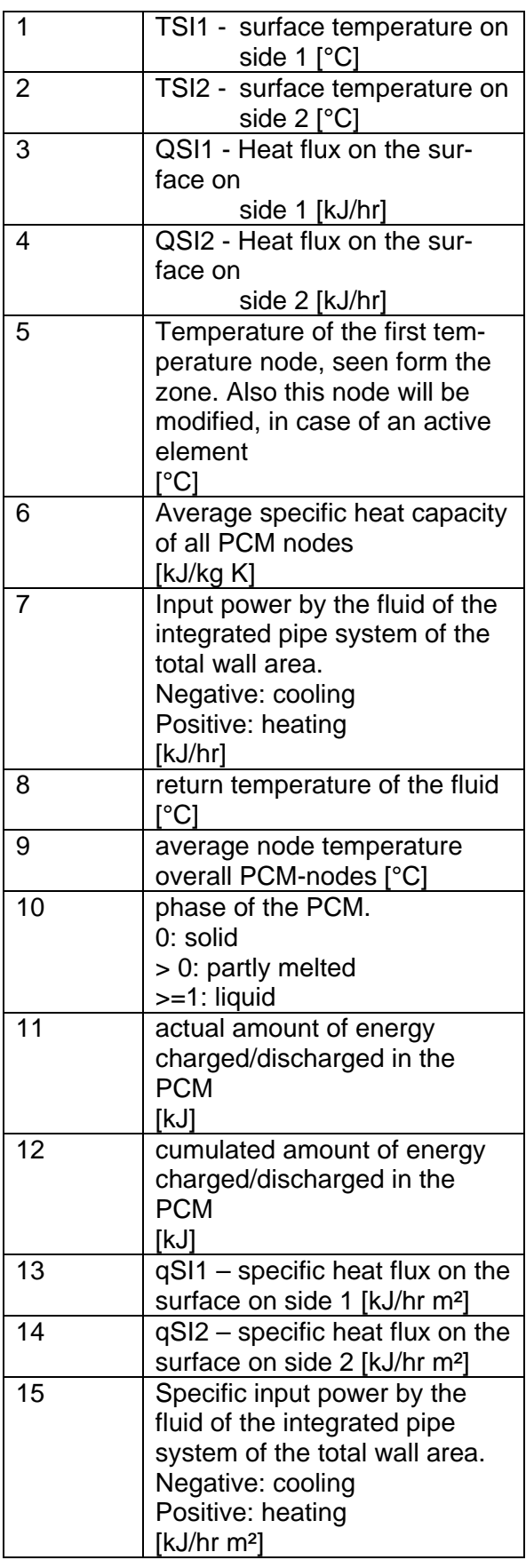

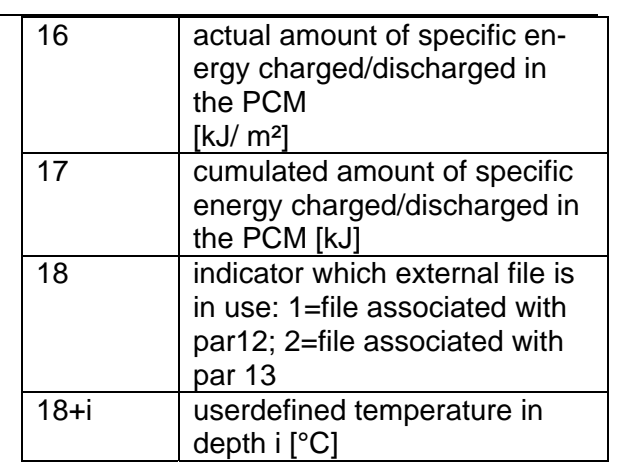

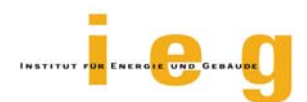

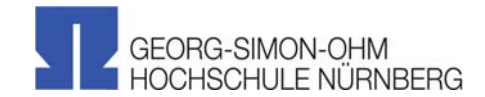

**External files** 

The type needs two external files for the cp-values; one for heating up and one for cooling down the material.

*Note if your work-around is in the TRNSYS-dck:* 

Please replace your ASSIGN-statement through a DESIGNATE-statement. If the external file is associated with a logical unit number by means of a DESIGNATE statement, the TRNSYS kernel will not open the external file and it is left to the component to do so.

\*\*\* External files

DESIGNATE "cpPCMData\_heat.dat" 99

DESIGNATE "cpPCMData\_cool.dat" 100

Data file structure:

The data files containing the temperature dependant cp-values of the pcm material in the following format:

- Line 1: n material temperatures, blanc separated
- Line 2: cp value corresponding to 1<sup>st</sup> temperature and lower
- Line 3: cp values corresponding to 2<sup>nd</sup> temperature

…

Line 1+n: cp values corresponding to last temperature in line 1 and higher

keyword: end (please don't edit!)

next line, after keyword: number of data points (n) in the file Note: the type will not be able to extrapolate beyond the range of data given in the external file.

### **Nomenclature**

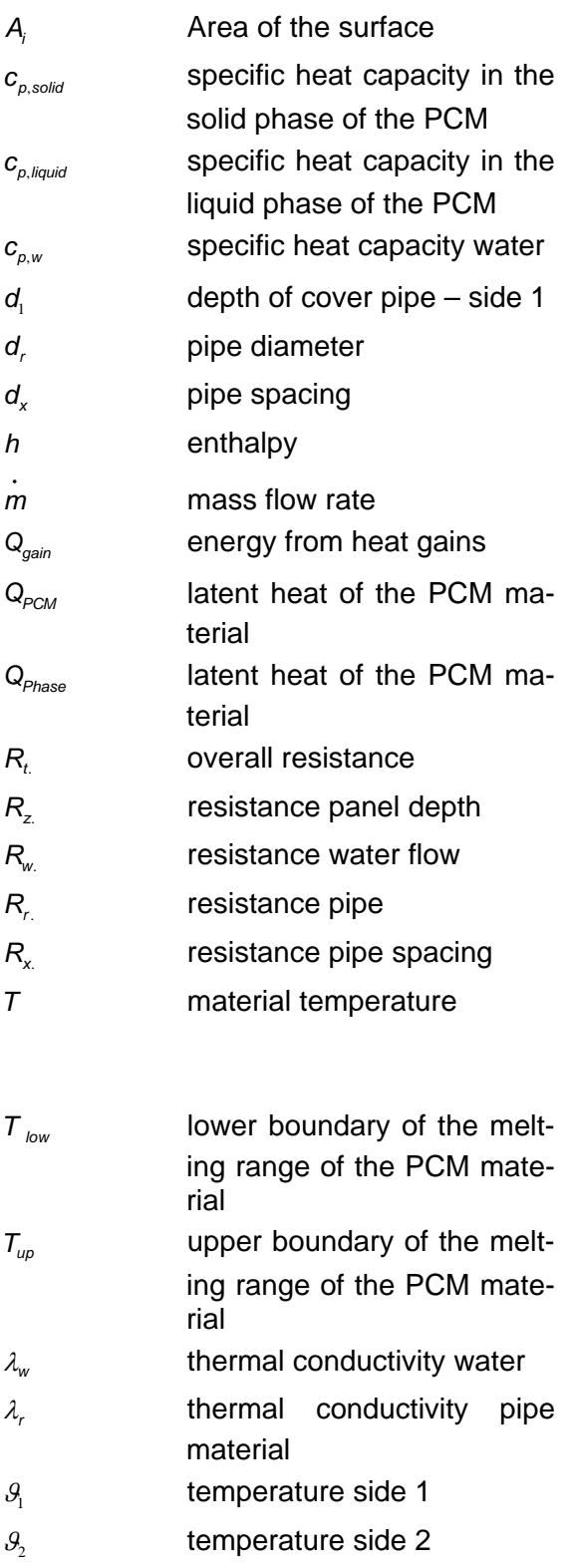

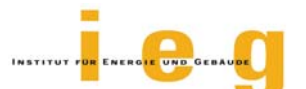

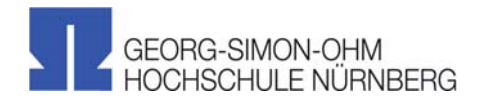

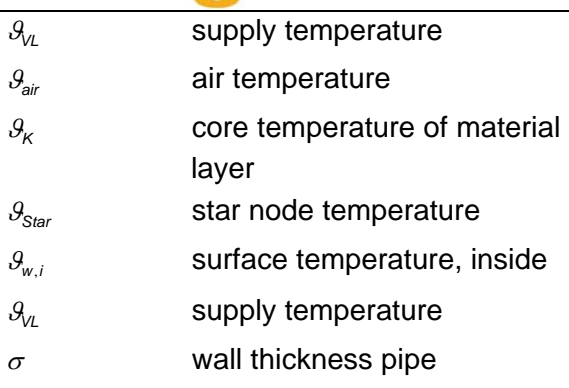

### **References**

- Ahmad A., Bontemps A., Sallèe H., Quenard D. 2006. "Thermal testing and numerical simulation of a prototype cell using light wallboards coupling vacuum isolation panels and phase change material. Energy and Buildings, pp 673-681.
- Glück B. 2006 b. "Dynamisches Raummodell zur wärmetechnischen und wärmephysiologischen Bewertung". Rud. Otto-Meyer Umweltstiftung, Hamburg.
- Glück B. 2006 a. "Einheitliches Nährungsverfahren zur Simulation von Latentwärmespeichern", HLH Bd. 57 Nr. 7, pp 25-30.

Koschenz, M. et al. 2000 "Thermoakti-

ve Bauteilsysteme tabs", EMPA.